## **Adobe Premiere - How to Merge Image and Sound Files - AutoSync Double System Audio**

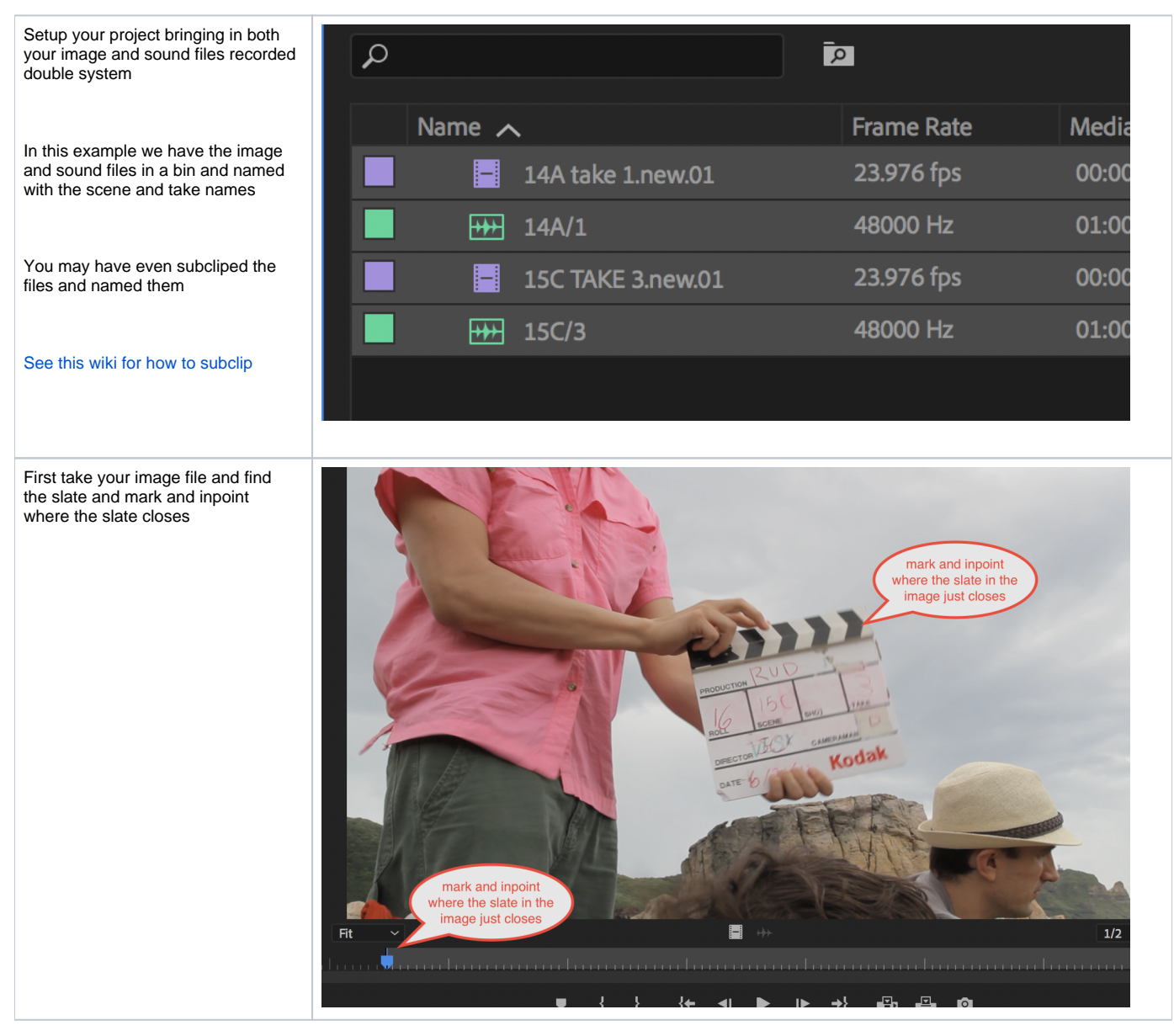

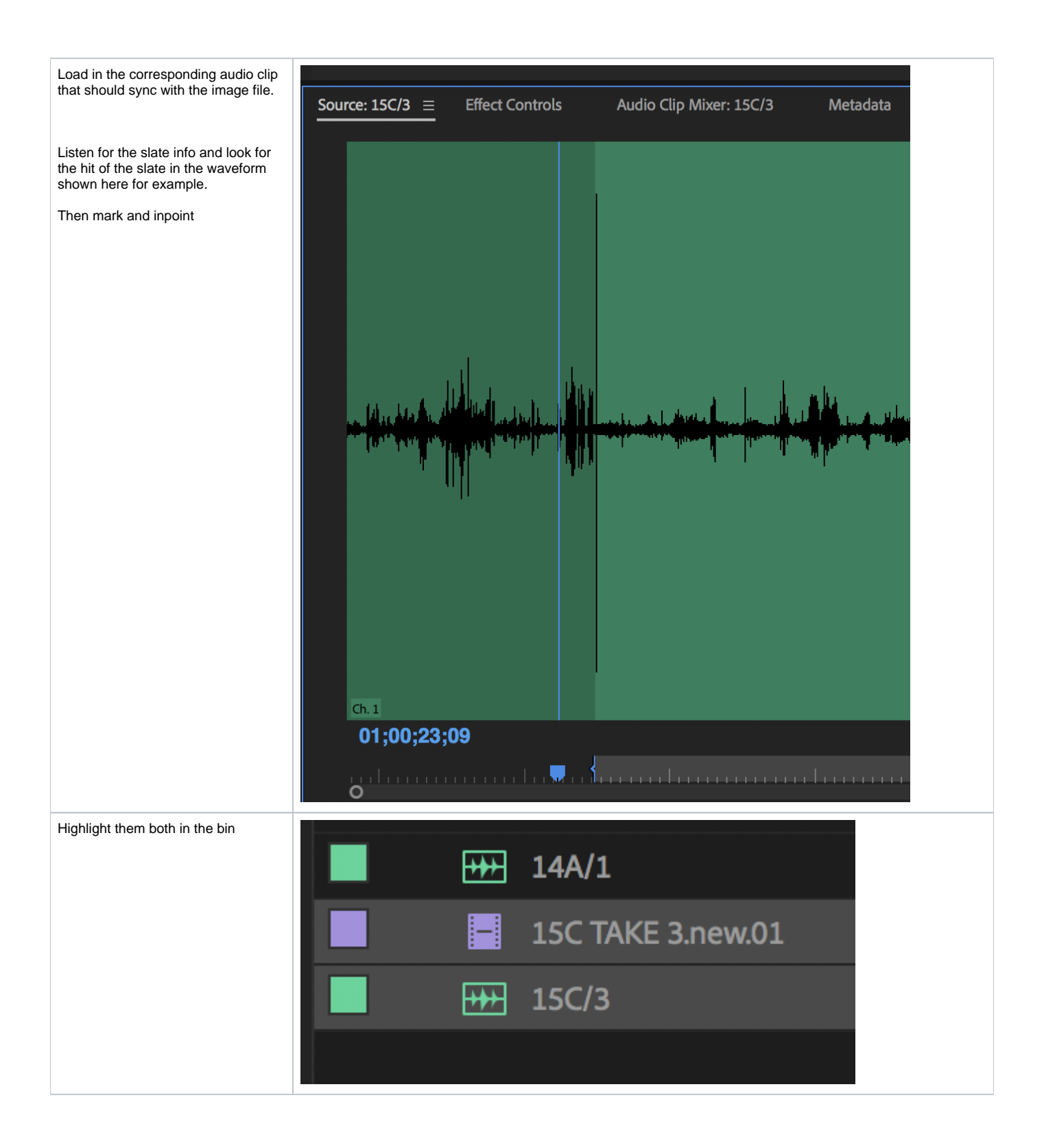

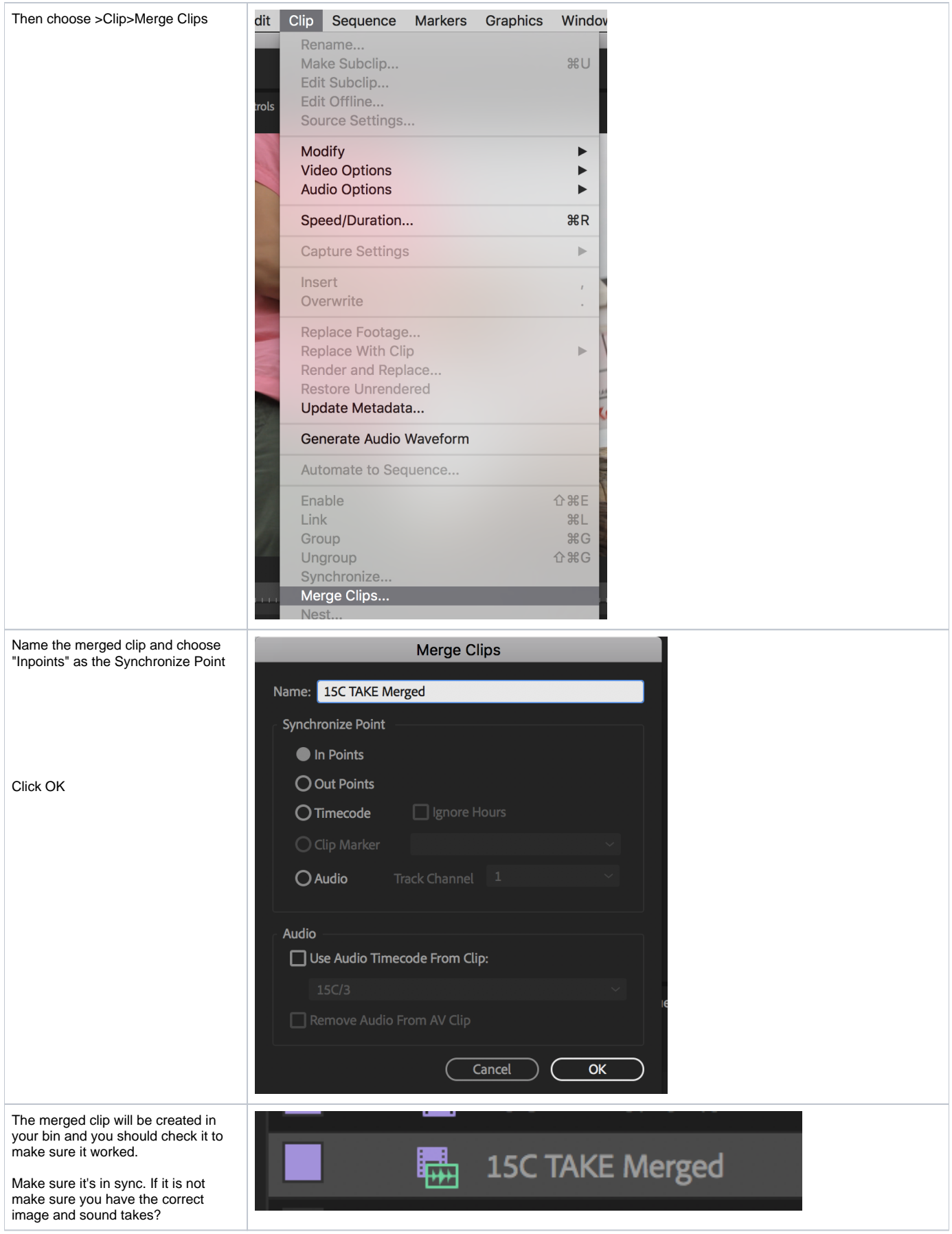